## 推進リーダー登録申請

・推進リーダーの取得を目指される方は、まずマイページ上から登録申請を行なってください。 ・地域ケア会議推進リーダー、介護予防推進リーダーの両方に登録が必要です。 ・その後、各項目の受講に移ってください。

※登録申請を行なわず、導入研修や十会指定事業に参加しても履修になりません。

#### 【申請手順】

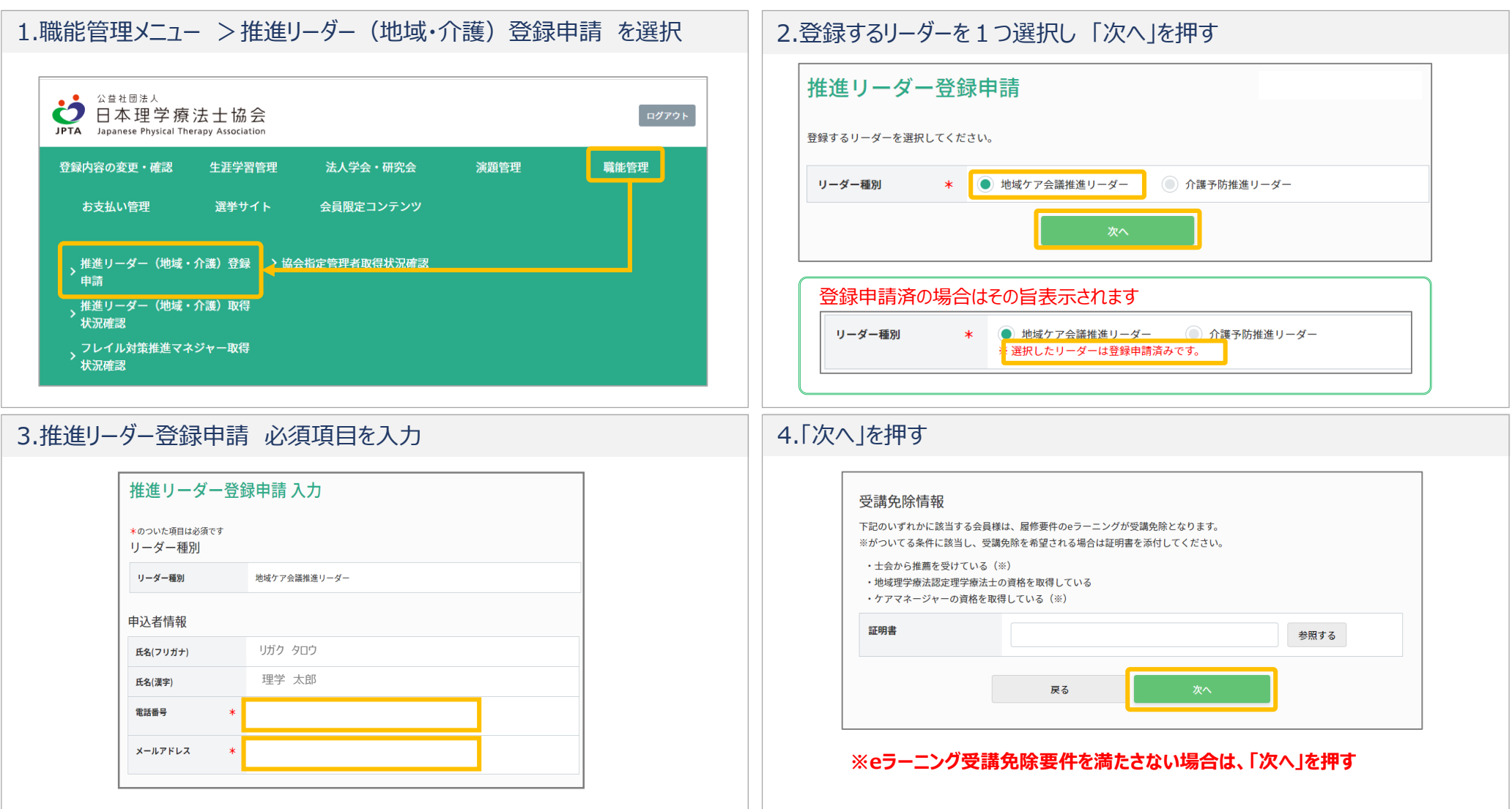

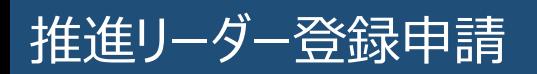

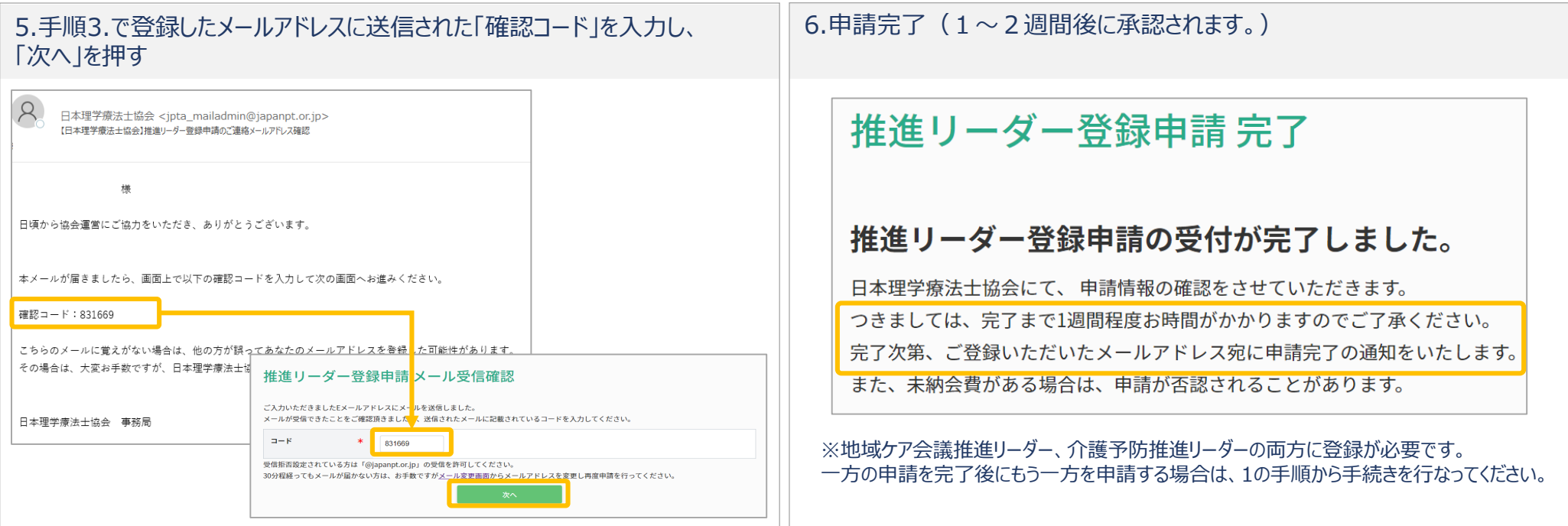

# 推進リーター登録甲請 eラーニング受講免除要件を満たしている場合

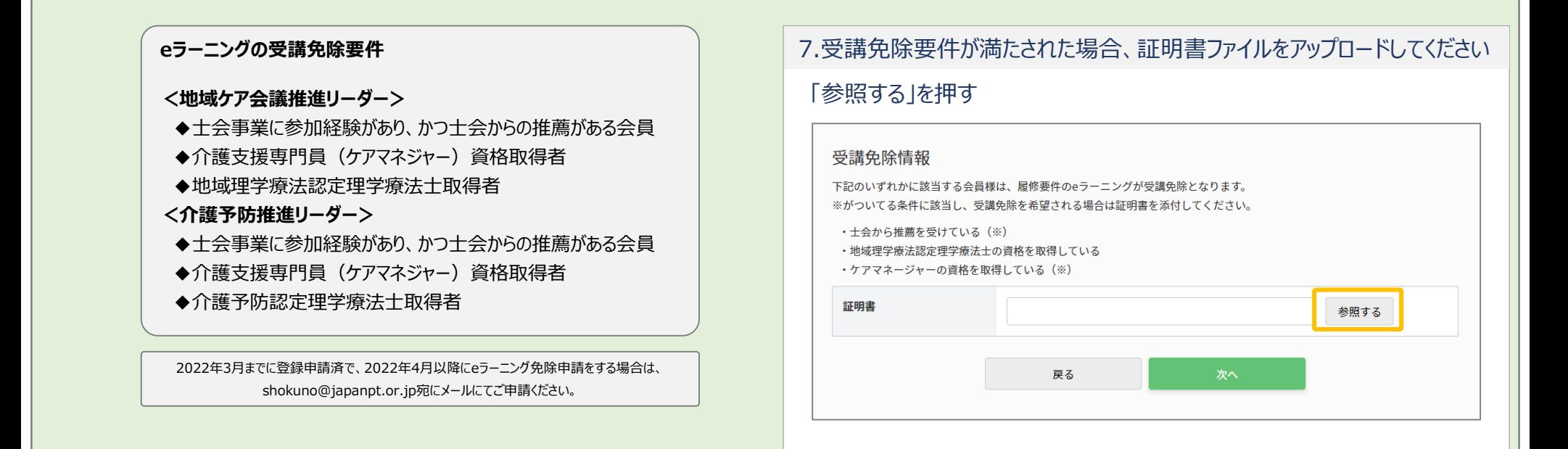

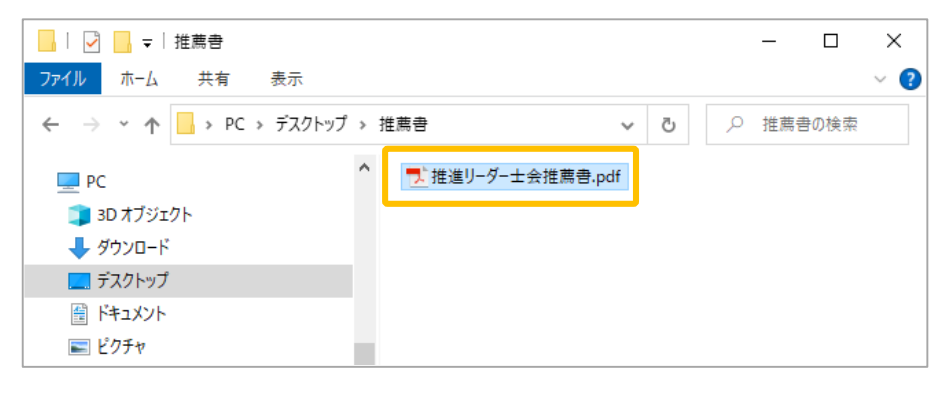

### 8.証明書ファイルを選択 マンファイルの提供 しょうしん アイル アイルタン こうしょう こうしょう こうしょう しょうしょう いちょう しょうしょく おおし おおす

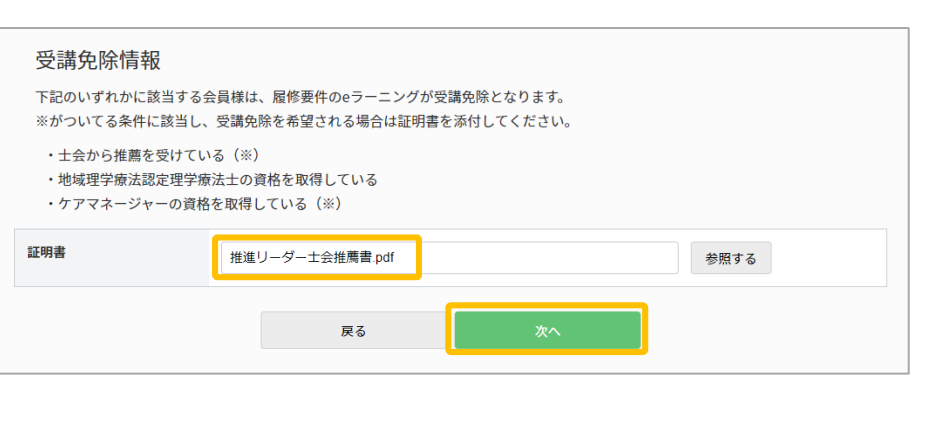

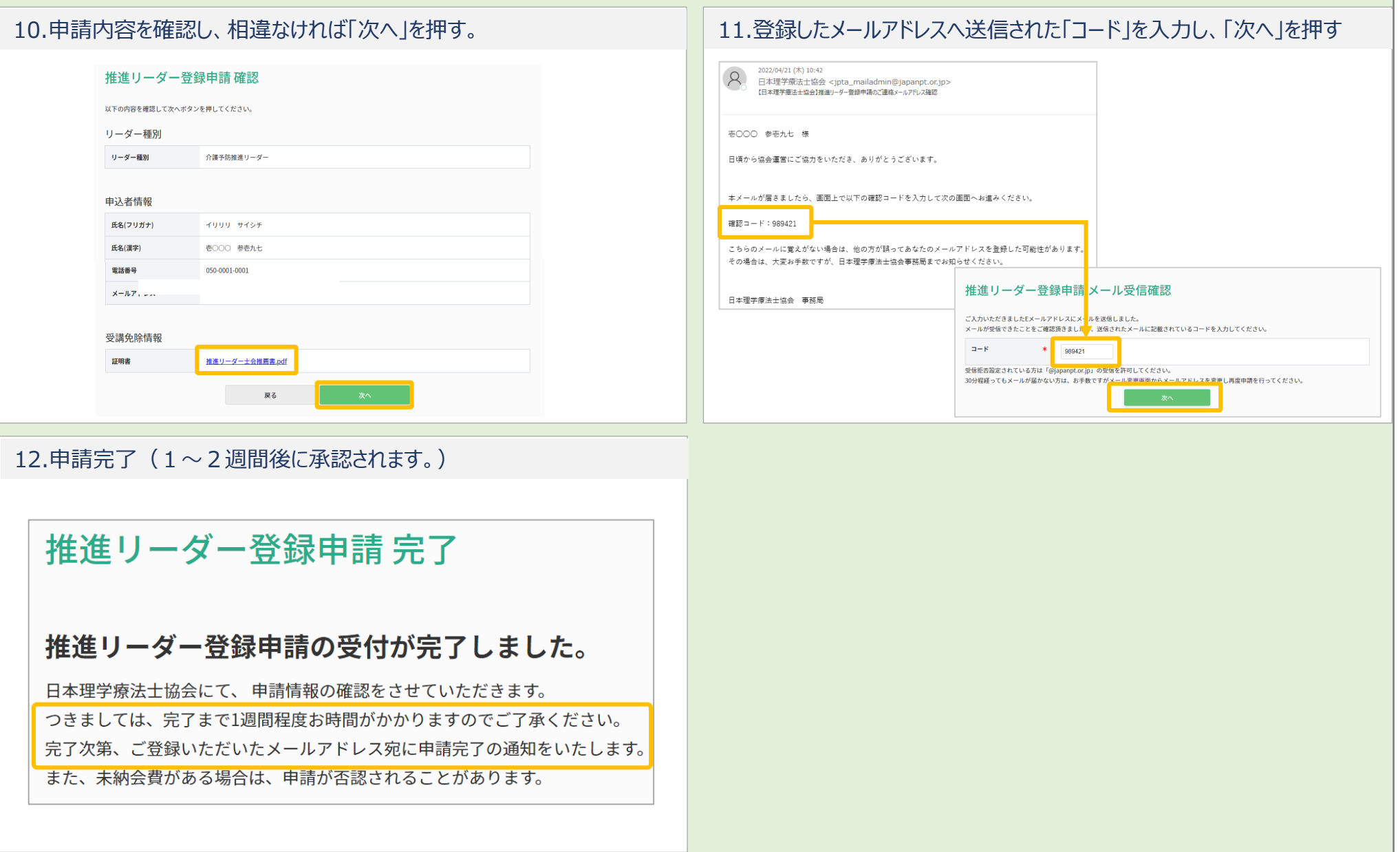